資料8-1

令和3年1月9日 経済商工観光部

#### せんだい・みやぎ絆の宿キャンペーン及び

# 仙台・宮城すずめのお宿キャンペーンの一時停止の延長について

国の Go To トラベル事業の全国的な一時停止について、1月7日 (木) に一時停止 期間の延長が発表されたことを受け、同様に実施していた、本キャンペーンの取扱いに ついて、以下の措置を講じることとしました。

### 1 新規 · 既存予約の取扱い

令和2年12月28日 (月) から令和3年1月11日 (月) まで実施していた本キ ャンペーンの一時停止期間について、1月12日(火)から,令和3年1月31(日) チェックアウト分まで、本事業を利用した宿泊についても、本事業の適用を引き続き 一時停止とします。

• 一時停止期間

変更前 令和2年12月28日 (月) ~令和3年1月11日 (月) 変更後 令和2年12月28日 (月) ~令和3年1月31日 (日) チェックアウト

## 2 キャンセルの取扱い

既に予約済みの本事業を利用した旅行について、1月17日(日)までの間無料で キャンセル可能とします。(利用者のキャンセル料負担はなし)

## 【キャンセル料の負担】

国の Go To トラベル事業に参加していない宿泊事業者 (プラン) にあって、上記の 措置により既存予約のキャンセルを受けた参加事業者に対して、1人泊当たり旅行代 金の50%(上限5.000円/人泊※2)に相当する額を、本事業の予算で負担しま す。

※1 1月12日 (火) から1月31日 (日) の期間中の宿泊に係る予約であって、1月9 日(土)午後12時までに予約されていたものに限る。

※2 1旅行連泊の場合、1人当たり合計1万円を上限とする

※3 Go To トラベル事業に参加している宿泊事業者 (プラン) にあっては、国から負担 されることになりますので県では負担しません。

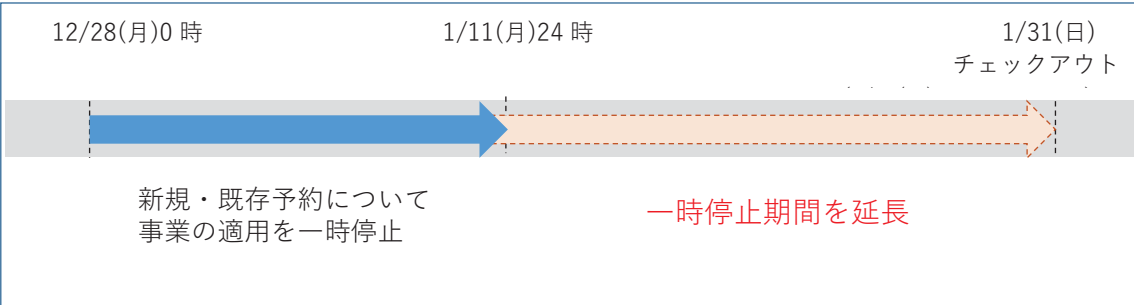